# **ContourModel & ContourModelSet**

Nico Riecker

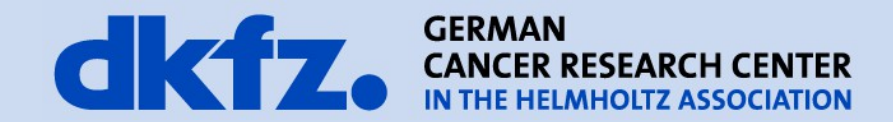

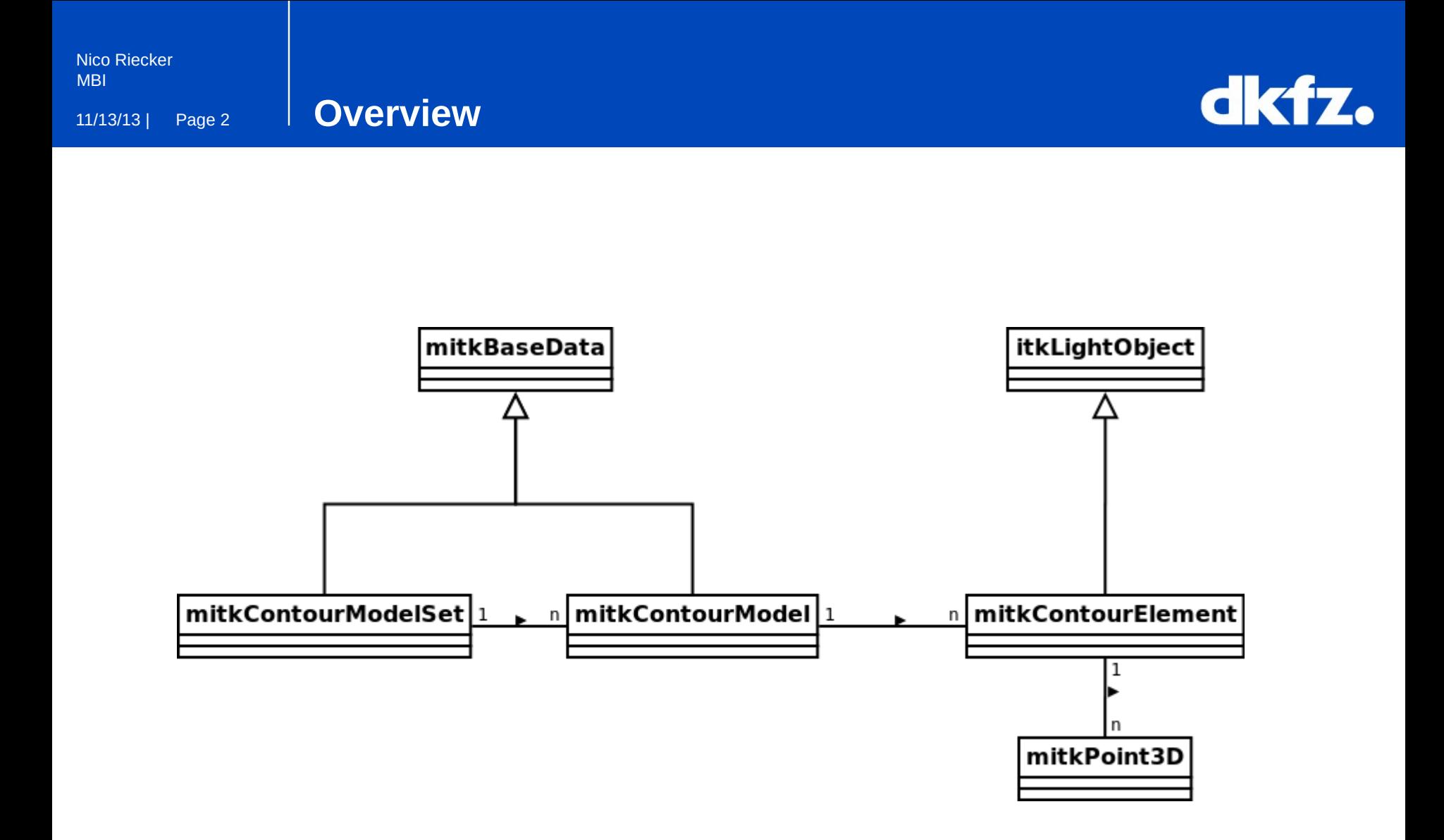

### **mitkContourElement**

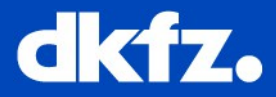

- Uses mitk::Point3D
- Can take points as controlpoints
- Important methods:
	- AddVertex(mitk::Point3D, bool)
	- AddVertexAtFront(mitk::Point3D, bool)
	- InsertVertexAtIndex(mitk::Point3D, bool, int)
	- SetVertexAt(int, mitk::Point3D)
	- GetVertexAt(int)
	- GetVertexAt(mitk::Point3D, float)
	- GetVertexList()
	- GetControlVertices()
	- GetIndex(VertexType\*)
	- RemoveVertexAt(int)
	- RemoveVertexAt(mitk::Point3D, float)
	- IsEmpty()
	- Concatenate(mitk::ContourElement\*, bool)

```
/** \brief Represents a single vertex of contour.
*struct ContourModelVertex
  ContourModelVertex(mitk::Point3D &point, bool active=false)
    : Coordinates(point), IsControlPoint(active)
  \overline{\mathcal{L}}<sub>1</sub>
  /** \brief Treat point special. */
  bool IsControlPoint:
  /** \brief Coordinates in 3D space. */
  mitk::Point3D Coordinates:
\cdot
```

```
typedef ContourModelVertex VertexType;
typedef std::deque<VertexType*> VertexListType;
typedef VertexListType::iterator VertexIterator;
typedef VertexListType::const_iterator ConstVertexIterator;
```
#### 11/13/13 | Page 4 **mitkContourModel**

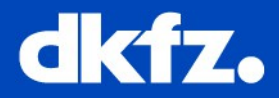

/\*++++++++++++++ typedefs ++++++++++++++++++++++++++++++\*/ typedef mitk::ContourElement::VertexType VertexType; typedef mitk::ContourElement::VertexListType VertexListType; typedef mitk::ContourElement::VertexIterator VertexIterator; typedef mitk::ContourElement::ConstVertexIterator ConstVertexIterator; typedef std::vector< mitk::ContourElement::Pointer > ContourModelSeries; /\*+++++++++++++++ END typedefs ++++++++++++++++++++++++++++++\*/

- Can manage timesteps
- You can select a vertex and hold the selection
- Inherit from mitkBaseData
	- Geometry information
- Subdivision curve property (interpolation)
- Some additional (to mitkContourElement) methods:
	- Close() and Open()
	- GetNumberOfVertices()
	- SelectVertexAt(int)

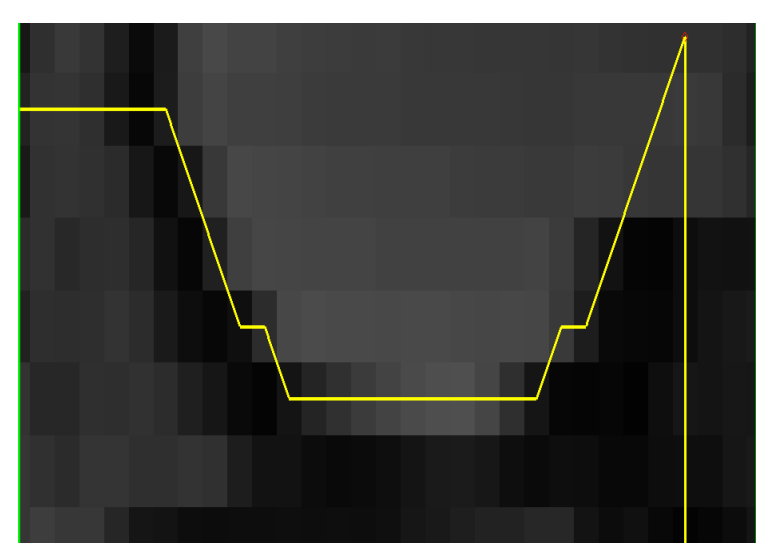

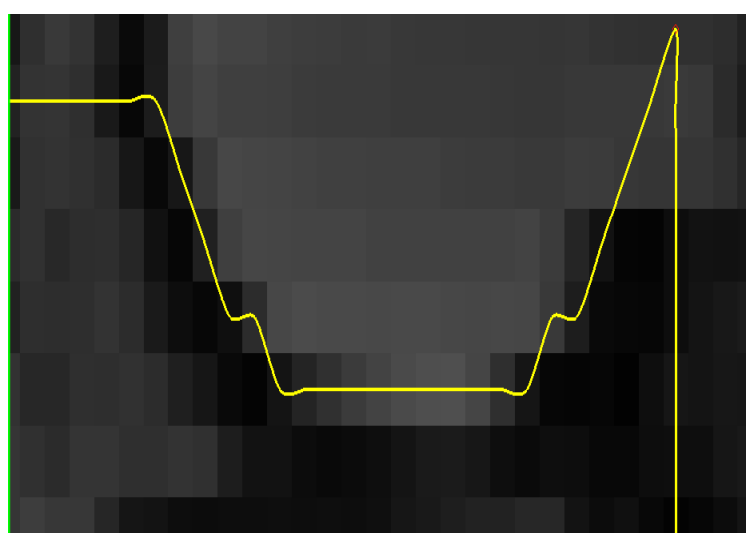

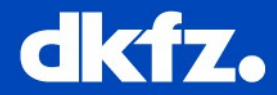

```
mitk::ContourModel::Pointer contourModel = mitk::ContourModel::New();
```

```
mitt::Point3D point0; point0[0] = 0; point0[1] = 0; point0[2] = 0;mitt::Point3D point1; point1[0] = 10; point1[1] = 10; point1[2] = 10;mitt::Point3D point2; point2[0] = 20; point2[1] = 0; point2[2] = 0;
```

```
contourModel->AddVertex(point0);
contourModel->AddVertex(point1);
contourModel->AddVertex(point2);
contourModel->Close();
```
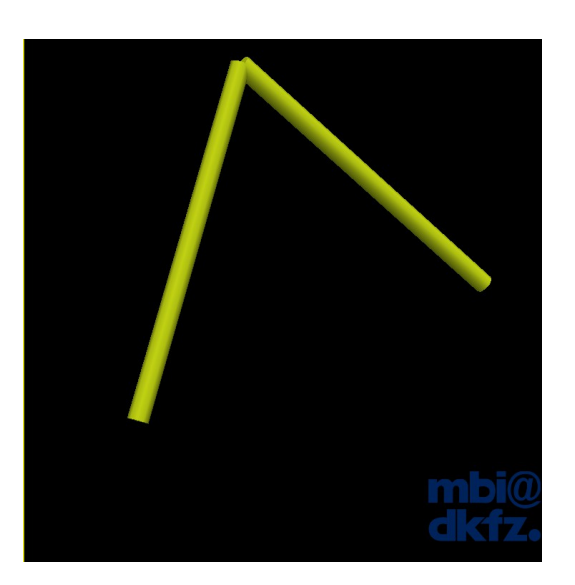

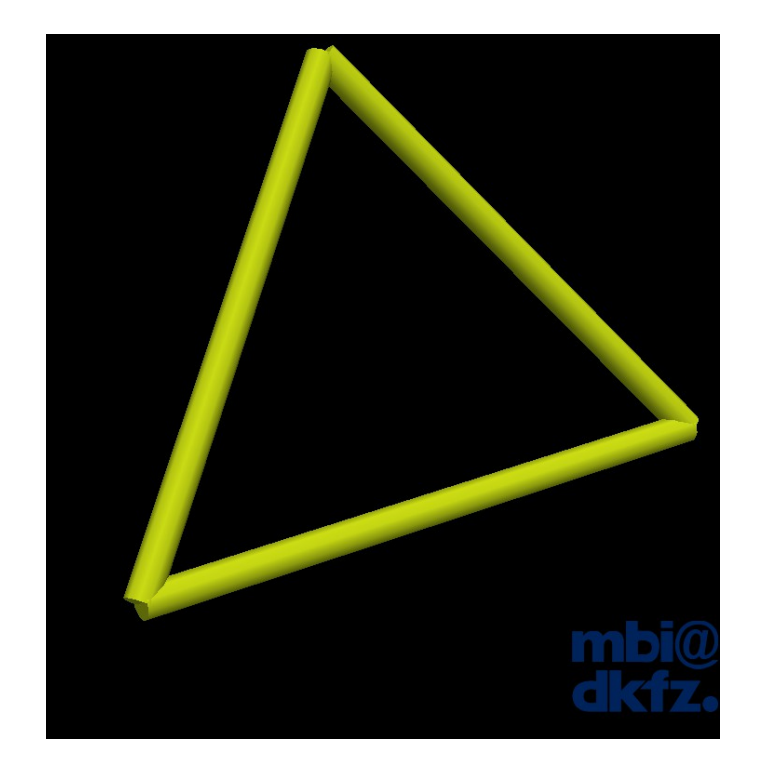

![](_page_5_Picture_0.jpeg)

![](_page_5_Picture_2.jpeg)

- Containerclass for mitkContourModel
- Reader/Writer
- Special mappers:
	- mitkContourModelSetGLMapper2D
	- mitkContourModelSetMapper3D

typedef std::deque<mitk::ContourModel::Pointer> ContourModelListType; typedef ContourModelListType::iterator ContourModelSetIterator;

Nico Riecker MBI

#### 11/13/13 | Page 7 **mitkContourModelSetExample**

![](_page_6_Picture_2.jpeg)

 $mitk::\text{ContourModel}::\text{Pointer contourModel0} = mitk::\text{ContourModel}:New():$  $mitk$ ::ContourModel::Pointer contourModel1 =  $mitk$ ::ContourModel::New(): mitk::ContourModel::Pointer contourModel2 = mitk::ContourModel::New();

 $\cdots$ 

mitk::ContourModelSet::Pointer contourModelSet = mitk::ContourModelSet::New();

contourModelSet->AddContourModel(contourModel0); contourModelSet->AddContourModel(contourModel1); Datamanager **Display** contourModelSet->AddContourModel(contourModel2); Data Manager ContourModelSet mitk::DataNode::Pointer node = mitk::DataNode::New(); node->SetData(contourModelSet): node->SetName("ContourModelSet"); GetDataStorage()->Add(node); Datamanager Data Manager ontRectum optBladder XADDrox  $\overline{3}$  x<sub>3</sub>  $x<sub>2</sub>$  $\blacksquare$  X1 Vessels - right Vessels - left **Dactum**  $PTV$ **PROS** Femoral Head RT Femoral Head Lt  $\blacksquare$   $\blacksquare$ **Bladder** 

**MitkContourModelSet Reading Example**

![](_page_7_Picture_2.jpeg)

![](_page_7_Picture_3.jpeg)

![](_page_8_Picture_2.jpeg)

## Thank you for your attention!

![](_page_8_Picture_4.jpeg)

Any questions?